# Useful Bloomberg Functions for ECO431 Project

# **Chapter 2: Fixed Income**

Note for Bond Valuation Drivers

#### 1) Credit Risk

- a) Credit Risk Factors
  - Debt/GDP
  - Deficit/GDP
  - Repayment schedule
- b) Credit Risk Indicator
  - Credit Ratings
  - Credit default swaps
- 2) Macroeconomics
  - Short-term Interest rates
  - Inflation

#### 1) Type "Yield and spread"

| YIELD AND SP                                                                                                    | READ                                                                                                    |             |
|----------------------------------------------------------------------------------------------------|----------------------------------------------------------------------------------------------------|-------------|
| FUNCTIONS<br>SEARCH YIELD AND SPREAD<br>YAS<br>YA<br>Launchpad »<br>YASN<br>SYT<br>YASN KRR<br>YASN KRR<br>YASN SCENARIO<br><i>More Functions</i>                                    | CUP ARROWS to hide<br>Search Bloomberg for 'YIELD AND SPREAD'<br>Yield and Spread Analysis<br>Yield and Spread Analysis<br>Yield and Spread Analysis<br>Advanced Yield and Spread Analysis<br>Advanced Yield & Spread Analysis Advanced Yield And Spread Analysis<br>Super Yield Table Price And Risk Scenarios FOR ABS Securities<br>Advanced Yield & Spread Analysis: IR Risk Advanced Yield And Spread ANALYSIS: IR Risk<br>Advanced Yield & Spread Analysis: Scenario Advanced Yield And Spread ANALYSIS: Scenario                                                                                           | Autocompl   |
| SECURITIES<br>USYC2Y10 Index<br>USYC3M10 Index<br>USYC5Y30 Index<br>USYC2Y5Y Index<br>USYC1030 Index<br>USYC2Y30 Index<br>USYC5Y10 Index<br>DEYC2Y10 Index<br><i>More Securities</i> | Market Matrix US Sell 2 Year & Buy 10 Year Bond Yield Spread Differential Between 2 And 10 Year<br>Market Matrix US Sell 3 Month & Buy 10 Year Bond Yield Spread<br>Market Matrix US Sell 5 Year & Buy 30 Year Bond Yield Spread<br>Market Matrix US Sell 2 Year & Buy 5 Year Bond Yield Spread<br>Market Matrix US Sell 10 Year & Buy 30 Year Bond Yield Spread<br>Market Matrix US Sell 10 Year & Buy 30 Year Bond Yield Spread<br>Market Matrix US Sell 5 Year & Buy 30 Year Bond Yield Spread<br>Market Matrix US Sell 5 Year & Buy 10 Year Bond Yield Spread<br>Germany Sell 2Y & Buy 10Y Bond Yield Spread | US Treasury |

### YAS: Yield and Spread analysis

| YAS                                                                                                    |                                                                                                    |  |
|----------------------------------------------------------------------------------------------------|----------------------------------------------------------------------------------------------------|--|
| FUNCTIONS<br>YAS<br>YASQ<br>YASN<br>YASN<br>YASN KRR<br>YASN SCENARIO<br>SEARCH YAS<br>SEARCH YAS<br>SEARCH YAS BOND YIELD 10Y UST<br>SEARCH YASHILI OUTSTANDING DEBT<br>More Functions | <ul> <li><up arrow=""> to hide</up></li> <li>Yield and Spread Analysis</li> <li>Yield and Spread Analysis</li> <li>Advanced Yield &amp; Spread Analysis</li> <li>YAS Settings</li> <li>Advanced Yield &amp; Spread Analysis: IR Risk</li> <li>Advanced Yield &amp; Spread Analysis: Scenario</li> <li>Search Bloomberg for 'YAS'</li> <li>Search Bloomberg for 'YASHILI OUTSTANDING I</li> </ul> |  |
| SECURITIES<br>YASARH Corp<br>YAS GR Equity<br>YASKY US Equity<br>6506 JT Equity<br>YAS CN Equity<br>6506 JP Equity<br>YASKF US Equity<br>YASKK US Equity<br>More Securities             | Yasar Holding AS (Multiple Matches)<br>Cast SA (Germany)<br>Yaskawa Electric Corp (U.S.) - Depositary Rece<br>Yaskawa Electric Corp (Tokyo)<br>Yamato Engine Specialist Ltd (Canada)<br>Yaskawa Electric Corp (Japan)<br>Yaskawa Electric Corp (U.S.)<br>AMG Yacktman Special Opportunities Fund Clas                                                                                            |  |

## 2) Functions to find a country' government Bond

## Type a name of country and Scroll down to see "FRTR Govt"

| FRANCE                                                                                                    |                                                                                                    |                       |
|----------------------------------------------------------------------------------------------------|----------------------------------------------------------------------------------------------------|-----------------------|
| FUNCTIONS<br>SEARCH FRANCE<br>Menu »<br>WEI FR<br>WEIF FR<br>BTMM FR<br>ECO FR<br>BIO NICOLAS SARKOZY<br>SEARCH FRANCE CDS<br>SEARCH FRANCE RATINGS<br>More Functions           | <ul> <li><up arrow=""> to hide</up></li> <li>Search Bloomberg for 'FRANCE'</li> <li>France</li> <li>World Equity Indices: France</li> <li>World Equity Index Futures: France</li> <li>Treasury &amp; Money Markets: France</li> <li>Economic Calendars: France</li> <li>Republic of France, Former President</li> <li>Search Bloomberg for 'FRANCE CDS'</li> <li>Search Bloomberg for 'FRANCE RATINGS'</li> </ul> | Autocomplete Feedback |
| SECURITIES<br>FRTR Govt<br>HSBC Corp<br>223727Z FP Equity<br>EDF Corp<br>AF FP Equity<br>ENGI FP Equity<br>AFFP Corp<br>FRANCE CDS USD SR 5Y D14 Corp<br><i>More Securities</i> | French Republic Government Bond OAT (Multiple Matches)<br>HSBC <b>France</b> SA (Multiple Matches)<br>French Republic (Euronext Paris) <i>France</i><br>Electricite de <b>France</b> SA (Multiple Matches)<br>Air <b>France</b> -KLM (Euronext Paris)<br>Engie SA (Euronext Paris) <i>Gaz DE France</i><br>Air <b>France</b> -KLM (Multiple Matches)<br>French Republic                                           | France GOV'T Bond OAT |

# For US Treasury Bill, type "United States" and scroll down to see "T Govt"

| UNITED STATES                                                                                                    |                                                                                                    |                       |
|----------------------------------------------------------------------------------------------------|----------------------------------------------------------------------------------------------------|-----------------------|
| FUNCTIONS<br>SEARCH UNITED STATES<br>Menu »<br>TOP US<br>USSW<br>WEI US<br>DOTS<br>NI US<br>SEARCH UNITED STATES GDP<br>SEARCH UNITED STATES INFLATION RATE<br><i>More Functions</i> | <i>«UP ARROW» to hide</i><br>Search Bloomberg for 'UNITED STATES'<br>United States<br>Top News: United States<br>Swaps Markets <i>United States OF America Swap</i><br>World Equity Indices: United States<br>FOMC Dot Plot <i>United States Inflation</i><br>News: Topic United States of America<br>Search Bloomberg for 'UNITED STATES GDP'<br>Search Bloomberg for 'UNITED STATES INFLATION RATE' | Autocomplete Feedback |
| SECURITIES<br>SPX Index<br>T Govt<br>USGG10YR Index<br>EUR Curncy<br>CT10 Govt<br>GBP Curncy<br>EURUSD Curncy<br>3352Z US Equity<br><i>More Securities</i>                           | S&P 500 Index <i>United States Market</i><br>United States Treasury Note/Bond (Multiple Matches)<br>US Generic Govt 10 Year Yield <i>The United States OF Am</i><br>Euro United States Dollar Spot<br>Current United States 10 Year Government Note<br>British Pound United States Dollar Spot<br>Euro / United States Dollar Cross<br>United States of America                                       | nerica RF Rate        |

3) <u>WB</u>: World Bond Markets (not for Windows of Bank). A column of "Yld" presents yield for each country's government bond

| WB                  |      |                                      |            |          |        |          |       |           |       |           |         |          |
|---------------------|------|--------------------------------------|------------|----------|--------|----------|-------|-----------|-------|-----------|---------|----------|
|                     |      |                                      |            |          |        |          |       |           |       |           |         | <b>1</b> |
| Regional            |      | <ul> <li>Export</li> </ul>           |            | Setting  | S 🔻    |          |       |           |       | World     | Bond Ma | arkets   |
| 91) Bonds 92) Spre  | eads | 93) Curves                           |            |          |        |          |       |           |       |           |         |          |
| Maturity 10 Year    | -    |                                      |            |          |        | $\frown$ |       |           | D     | ata Range | 3 M     | Ionths 🔽 |
| Region              | RMI  | Security                             |            | Price    | Chg    | / Yld    | Chg   | Yld       | Low   | Range     | High    | 3M Chg   |
| 1) Americas         |      |                                      |            |          |        |          |       |           |       | Avg Now   |         |          |
| 10) United States   | []   | T 2 <sup>5</sup> <sub>8</sub> 02/29  |            | 101-10+  |        | 2.472    | -2.9  | June 1    | 2.366 |           | 2.784   | -27.0    |
| 11) Canada          | []   | CAN2 06/01/28                        | $\sim$     | 102.596  | +0.291 | 1.692    | -3.4  |           | 1.531 |           | 2.033   | -29.2    |
| 12) Brazil (USD)    | []   | BRAZIL 12 <sup>1</sup> <sub>4</sub>  |            | 157.890  | +0.041 |          | -0.5  | <b>لى</b> | 4.885 |           | 5.572   | +33.3    |
| 13) Argentina (USD) |      | ARGENT5 78 28                        |            | 74.166   |        | 10.449   | +15.0 |           | 8.898 | • •       | 10.449  | +78.1    |
| 14) Mexico (USD)    | []   | MEX4 <sup>1</sup> <sub>2</sub> 04/29 | $\sim$     | 103.391  | -0.015 | 4.084    | +0.2  | -         | 4.005 |           | 4.544   |          |
| 2) EMEA             |      |                                      |            |          |        |          |       |           |       |           |         |          |
| 20) United Kingdom  | []   | UKT1 <sup>5</sup> 8 10/28            |            | 104.833  | +0.096 |          | -1.1  |           | .983  |           | 1.348   | -18.1    |
| 21) France          | []   | FRTR 0 12 29                         | $\sim$     | 101.878  | +0.284 | 0.311    | -2.8  | J         | .296  | • •       | .670    | -35.9    |
| 22) Germany         |      | DBR0 <sup>1</sup> <sub>4</sub> 02/29 | $\sim$     | 102.819  | +0.236 |          | -2.4  |           | 083   |           | .259    | -28.7    |
| 23) Italy           |      | BTPS2.8 12/28                        |            | 103.481  | +0.100 | 2.407    | -1.2  | Much      | 2.407 | • •       | 2.952   | -47.7    |
| 24) Spain           |      | SPGB 1.45 29                         | $\sim$     | 103.923  | +0.302 | 1.037    | -3.1  | m         | 1.036 | • •       | 1.446   | -40.9    |
| 25) Portugal        | []   | PGB1.95 06/29                        |            | 107.541  | +0.295 | 1.160    | -3.0  | non       | 1.160 | • •       | 1.782   | -54.8    |
| 26) Sweden          |      | SGB0 <sup>3</sup> <sub>4</sub> 11/29 | $\bigcirc$ | 104.207  | +0.280 | 0.345    | -2.6  |           | .275  |           | .555    | -5.9     |
| 27) Netherlands     | 53   | NETHERO <sup>3</sup> <sub>4</sub> 28 | $\sim$     | 106.454  | +0.202 | 0.051    | -2.1  |           | .013  | • •       | .356    | -28.9    |
| 28) Switzerland     | []   | SWISS 0 06/29                        |            | 103.639  | +0.287 | -0.350   | -2.7  |           | 480   |           | 198     | -12.6    |
| 29) Greece          | 53   | GGB3 <sup>7</sup> 8 03/29            | $\sim$     | 103.925  | +0.330 | 3.401    | -3.9  |           | 3.401 | • •       | 4.280   | -87.8    |
| 3) Asia/Pacific     |      |                                      |            |          |        | 1        |       |           |       |           |         |          |
| 30) Japan           | []   | JGB 0.1 03/29                        |            | 101.656c |        | -0.066   |       | hrst      | 106   |           | .010    | -7.6     |
| 31) Australia       |      | ACGB 3 <sup>1</sup> <sub>4</sub> 29  | $\sim$     | 112.566c | +0.240 |          | -2.5  |           | 1.722 |           | 2.313   | -44.3    |
| 32) New Zealand     | []   | NZGB 3 04/29                         |            | 108.684c | -0.397 |          | +4.2  |           | 1.726 |           | 2.321   | -27.7    |
| 33) South Korea     |      | KTB2 <sup>3</sup> 8 12/28            |            | 105.526c | +0.049 | 1.838    | -0.4  | Ч         |       |           |         | +183.8   |
| 34) China           | 23   | CGB3 <sup>1</sup> <sub>4</sub> 11/28 |            | 99.740c  | -0.030 | 3 287    | +0.4  | wm_       | 3.052 |           | 3.303   |          |

4) **WCDM**: World Countries Debt Monitor. On the far right, we can see the ratio of government debt to GDP, which is a credit risk factor.

| Developed Ma    | arkets 🔽   | 91) Export   | 92) Settings |                        |         |          | world | Countr | ies Debt | Monitor    |
|-----------------|------------|--------------|--------------|------------------------|---------|----------|-------|--------|----------|------------|
|                 | Debt USD - |              |              | ıgs <mark>Forei</mark> | gn LT 🗸 | Currend  | cy U  | SD 🗸   | IR ST -  | GDP GDF -  |
| Country         | Debt (MM)  | 5 Yr Time    | %Chg S&P     | Moody's                | Fitch   | Price    | Time  | %Chg   | Rate     | pebt%GDP 🔺 |
| 1) Greece       | 374,907    | 355.90 04/09 | -0.30 B+     | B1                     | BB-     | 1.1247   | 10:53 | -0.14  | 34       | 181.90     |
| 2) Italy        | 2,256,260  | 201.96 04/09 | +0.17 BBBu   | Baa3                   | BBB     | 1.1247   | 10:53 | -0.14  | 34       | 131.50     |
| 3) Portugal     | 246,844    | 69.67 04/09  | +0.01 BBBu   | Baa3                   | BBB     | 1.1247   | 10:53 | -0.14  | 34       | 125.60     |
| 4) Israel       | 178,313    | 66.36 04/09  | +1.44 AA-    | A1                     | A+      | 3.5799   | 10:53 |        | .26      | 61.00      |
| 5) Iceland      | 15,957     | 63.48 04/09  | -0.02 A      | A3                     | А       | 119.6850 | 10:53 | +0.60  | 4.43     | 40.90      |
| 6) Spain        | 1,181,563  | 61.86 04/09  | +0.03 A-u    | Baa1                   | A-      | 1.1247   | 10:53 | -0.14  | 34       | 98.40      |
| 7) Hong Kong    | 177,931    | 39.72 04/09  | -0.01 AA+    | Aa2                    | AA+     | 7.8376   | 10:53 | -0.05  | 1.98     | .10        |
| 8) Ireland      | 195,908    | 36.00 04/09  | +0.98 A+     | A2                     | A+      | 1.1247   | 10:53 | -0.14  | 34       | 68.50      |
| 9) United King  | 2,079,936  | 31.21 04/09  | -0.03 AAu    | Aa2                    | AA *-   | 1.3087   | 10:53 | +0.26  | .82      | 87.00      |
| 10) Canada      | 751,412    | 29.72 04/09  | +0.68 AAA    | Aaa                    | AAA     | 1.3335   | 10:53 | +0.03  | 2.02     | 89.70      |
| 11) France      | 2,343,980  | 28.76 04/09  | -0.50 AAu    | Aa2                    | AA      | 1.1247   | 10:53 | -0.14  | 34       | 97.00      |
| 12) Belgium     | 425,152    | 25.39 04/09  | -0.06 AAu    | Aa3                    | AA-     | 1.1247   | 10:53 | -0.14  | 34       | 103.20     |
| 13) Japan       | 9,545,517  | 21.13 04/09  | -0.12 A+u    |                        | A       | 111.03   | 10:53 | -0.10  | .07      | 236.40     |
| 14) Australia   | 384,129    | 17.47 04/09  | +0.37 AAAu   | Aaa                    | AAA     | .7141    | 10:53 | +0.24  | 1.70     | 41.60      |
| 15) New Zealand | 54,227     | 17.34 04/09  | +0.35 AA     | Aaa                    | AA      | .6741    | 10:53 | -0.06  | 1.83     | 26.40      |
| 16) United Stat | 16,004,700 | 15.10 04/09  | +0.13 AA+u   |                        | AAA     | 1.000    |       |        | 2.58     | 82.30      |
| 17) Finland     | 128,278    | 13.00 04/09  | -0.04 AA+    | Aa1                    | AA+     | 1.1247   | 10:53 | -0.14  | 34       | 61.40      |
| 18) Netherlands | 350,326    | 12.16 04/09  | -0.94 AAAu   | Aaa                    | AAA     | 1.1247   | 10:53 | -0.14  | 34       | 56.70      |
| 19) Austria     | 278,962    | 12.14 04/09  | +0.66 AA+    | Aa1                    | AA+     | 1.1247   | 10:53 | -0.14  | 34       | 78.80      |
| 20) Germany     | 1,860,974  | 11.60 04/09  | +1.13 AAAu   | Aaa                    | AAA     | 1.1247   | 10:53 | -0.14  | 34       | 64.10      |
| 21) Denmark     | 94,984     | 11.49 04/09  | +0.75 AAAu   | Aaa                    | AAA     | 6.6374   | 10:53 | +0.13  | 32       | 36.40      |
| 22) Sweden      | 103,435    | 11.20 04/09  | +2.99 AAAu   | Aaa                    | AAA     | 9.2855   | 10:53 | +0.28  | 05       | 40.90      |
| 23) Norway      | 106,103    | 11.00 04/09  | AAA          | Aaa                    | AAA     | 8.5185   | 10:53 | -0.46  | 1.39     | 36.70      |
| 24) Switzerland | 80,531     | 7.99 04/09   | AAAu         |                        | AAA     | 1.0029   | 10:53 | +0.32  | 72       | 42.80-     |

| To see 2 <sup>nd</sup> | <sup>d</sup> credit ris | k factor, | , surplus o | or deficit to GDP, |
|------------------------|-------------------------|-----------|-------------|--------------------|
|                        |                         |           |             |                    |

| Developed Ma    | arkets 🔽   | 91) Export   | 92) Settings | •     |             |          | World | Counti | ries Deb <mark>t⁄</mark> | Monitor |
|-----------------|------------|--------------|--------------|-------|-------------|----------|-------|--------|--------------------------|---------|
|                 | Debt USD 🗸 | CDS CM       | AN 🔹 Ratir   | ngs 🖡 | oreign LT 🔽 | Curren   | cy US | SD 👻   | IR ST G                  | DP Def? |
| Country         | Debt (MM)  | 5 Yrl Time   | %Chg S&P     | Moo   | dy's Fitch  | Price    | Time  | %Chg   | Rate                     | Def%    |
| 1) Greece       | 374,907    | 355.90 04/09 | -0.30 B+     | B1    | BB-         | 1.1249   | 10:57 | -0.12  | 34                       | + 20    |
| 2) Italy        | 2,256,260  | 201.96 04/09 | +0.17 BBBu   | Baa   | 3 BBB       | 1.1249   | 10:57 | -0.12  | 34                       | -2.40   |
| 3) Portugal     | 246,844    | 69.67 04/09  | +0.01 BBBu   | Baa   | BBB         | 1.1249   | 10:57 | -0.12  | 34                       | -3.00   |
| 4) Israel       | 178,313    | 66.36 04/09  | +1.44 AA-    | A1    | A+          | 3.5796   | 10:57 | +0.09  | .26                      | -3.50   |
| 5) Iceland      | 15,957     | 63.48 04/09  | -0.02 A      | A3    | A           | 119.6200 | 10:57 | +0.55  | 4.43                     | +1.23   |
| 6) Spain        | 1,181,563  | 61.86 04/09  | +0.03 A-u    | Baa   | 1 A-        | 1.1249   | 10:57 | -0.12  | 34                       | -3.10   |
| 7) Hong Kong    | 177,931    | 39.72 04/09  | -0.01 AA+    | Aa2   | AA+         | 7.8374   | 10:57 | -0.05  | 1.98                     | +3.42   |
| 8) Ireland      | 195,908    | 36.00 04/09  | +0.98 A+     | A2    | A+          | 1.1249   | 10:57 | -0.12  | 34                       | 20      |
| 9) United King  | 2,079,936  | 31.21 04/09  | -0.03 AAu    | Aa2   | AA *-       | 1.3091   | 10:57 | +0.29  | .82                      | -1.80   |
| 10) Canada      | 751,412    | 29.72 04/09  | +0.68 AAA    | Aaa   | AAA         | 1.3332   | 10:57 | +0.01  | 2.02                     | 41      |
| 11) France      | 2,343,980  | 28.76 04/09  | -0.50 AAu    | Aa2   | AA          | 1.1249   | 10:57 | -0.12  | 34                       | -2.70   |
| 12) Belgium     | 425,152    | 25.39 04/09  | -0.06 AAu    | Aa3   | AA-         | 1.1249   | 10:57 | -0.12  | 34                       | 90      |
| 13) Japan       | 9,545,517  | 21.13 04/09  | -0.12 A+u    |       | A           | 110.94   | 10:57 | -0.18  | .07                      | -2.63   |
| 14) Australia   | 384,129    | 17.47 04/09  | +0.37 AAAu   | Aaa   | AAA         | .7142    | 10:57 | +0.26  | 1.70                     | +.49    |
| 15) New Zealand | 54,227     | 17.34 04/09  | +0.35 AA     | Aaa   | AA          | .6742    | 10:57 | -0.05  | 1.83                     | +.04    |
| 16) United Stat | 16,004,700 | 15.10 04/09  | +0.13 AA+u   |       | AAA         | 1.000    |       |        | 2.58                     | -4.50   |
| 17) Finland     | 128,278    | 13.00 04/09  | -0.04 AA+    | Aa1   | AA+         | 1.1249   | 10:57 | -0.12  | 34                       | 70      |
| 18) Netherlands | 350,326    | 12.16 04/09  | -0.94 AAAu   | Aaa   | AAA         | 1.1249   | 10:57 | -0.12  | 34                       | +1.20   |
| 19) Austria     | 278,962    | 12.14 04/09  | +0.66 AA+    | Aa1   | AA+         | 1.1249   | 10:57 | -0.12  | 34                       | 80      |
| 20) Germany     | 1,860,974  | 11.60 04/09  | +1.13 AAAu   | Aaa   | AAA         | 1.1249   | 10:57 | -0.12  | 34                       | +1.00   |
| 21) Denmark     | 94,984     | 11.49 04/09  | +0.75 AAAu   | Aaa   | AAA         | 6.6363   | 10:57 | +0.11  | 32                       | +1.10   |
| 22) Sweden      | 103,435    | 11.20 04/09  | +2.99 AAAu   | Aaa   | AAA         | 9.2850   | 10:57 | +0.28  | 05                       | +1.60   |
| 23) Norway      | 106,103    | 11.00 04/09  | AAA          | Aaa   | AAA         | 8.5173   | 10:57 | -0.48  | 1.39                     | +5.26   |
| 24) Switzerland | 80,531     | 7.99 04/09   | AAAu         |       | AAA         | 1.0027   | 10:57 | +0.29  | 72                       | +.44 -  |

To check 3<sup>rd</sup> credit risk factor, which is Repayment schedule, we can type a function of "<u>DDIS</u>", which is "Debt Distribution"

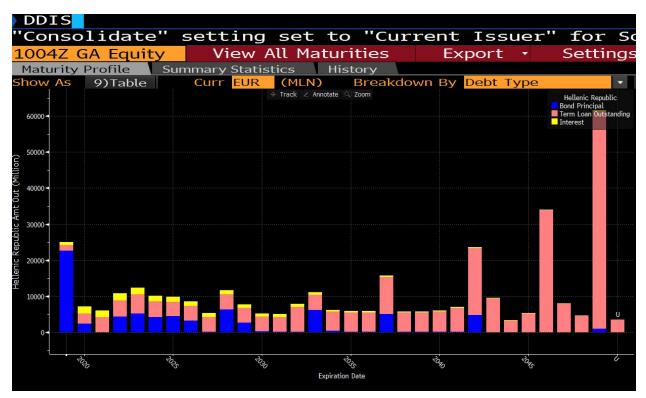

#### 5) **<u>RATD</u>**: Ratings Definitions

| RATD                                                                                                    |                                              |                                                                                    |     |     |     |    |    |    |      |         |          |  |
|----------------------------------------------------------------------------------------------------|----------------------------------------------|------------------------------------------------------------------------------------|-----|-----|-----|----|----|----|------|---------|----------|--|
| Live Help Generate PDF 🔹                                                                                  |                                              |                                                                                    |     |     |     |    |    |    | Ra   | tings D | efinitio |  |
| Search RATD Content Q<br>bout RATD <go><br/>Rating Scale Comparisons<br/>gencies A-D<br/>gencies E-K</go> |                                              | Creuit Rating Agency (JCR), A.M. Best (AMBC), and Krott Bond Rating Agency (KBRA). |     |     |     |    |    |    |      |         |          |  |
| gencies L-P<br>gencies Q-Z<br>Brochures<br>AQ                                                             | Moody's<br>Investors<br>Service<br>(MOODY'S) | Aaa                                                                                | Aa1 | Aa2 | Aa3 | A1 | A2 | AЗ | Baa1 | Baa2    | Baa3     |  |
|                                                                                                    | Standard &<br>Poor's<br>(S&P)                | ΑΑΑ                                                                                | AA+ | AA  | AA- | A+ | A  | A- | BBB+ | BBB     | BBB-     |  |
|                                                                                                    | Bloomberg<br>Composite<br>(COMP)             | AAA                                                                                | AA+ | AA  | AA- | A+ | A  | A- | BBB+ | ввв     | BBB-     |  |
|                                                                                                    | Fitch<br>Ratings<br>(FITCH)                  | AAA                                                                                | AA+ | AA  | AA- | A+ | A  | A- | BBB+ | ввв     | BBB-     |  |
|                                                                                                    | Dominion<br>Bond Rating<br>Service Ltd.      | AAA                                                                                | ААН | AA  | AAL | AH | A  | AL | вввн | ввв     | BBBL     |  |

6) **CSDR**: Sovereign Ratings; This function can be used to see credit ratings, which is one of credit risk indicators

| <go> to laund</go>    | ch CRPR                                                | for Sov  | vereign  | , Click   | rating  | s to v      | iew his    | story. | E.              |  |  |
|-----------------------|--------------------------------------------------------|----------|----------|-----------|---------|-------------|------------|--------|-----------------|--|--|
| Global                |                                                        | - 1)     | Settings |           |         |             |            | Sov    | ereign Ratings  |  |  |
| Foreign Currency      | Local                                                  | Currency | Ign      | ore Watch | F       | lighlight o | changes in | last 2 | 0 business days |  |  |
|                       | Foreign Currency Long Term Foreign Currency Short Term |          |          |           |         |             |            |        |                 |  |  |
| Country               | Moody's                                                | S&P      | Fitch    | R&I       | Moody's | S&P         | Fitch      | R&I    | Last Update     |  |  |
|                       |                                                        |          |          |           |         |             |            |        | MM/DD/YYYY      |  |  |
| 21) Vietnam           | Ba3                                                    | BB       | BB       | BB-       | NR      | в           | в          | NR     | 04/05/2019      |  |  |
| 22) Republic of Congo | Caa2                                                   | B-       | CCC      | NR        | NR      | в           | С          | NR     | 03/27/201       |  |  |
| 23) Croatia           | Ba2                                                    | BBB-     | BB+      | BBB-      | NR      | A-3         | в          | NR     | 03/22/201       |  |  |
| 24) Egypt             | B3                                                     | в        | B+       | NR        | NR      | в           | B          | NR     | 03/21/201       |  |  |
| 25) Portugal          | Baa3                                                   | BBBu     | BBB      | BBB-      | NR      | A-2u        | F2         | NR     | 03/15/201       |  |  |
| 26) Panama            | Baa1                                                   | BBB      | BBB      | NR        | NR      | A-2         | F2         | NR     | 03/08/201       |  |  |
| 27) Benin             | NR                                                     | B+       | в        | NR        | NR      | в           | B          | NR     | 03/08/201       |  |  |
| 28) Oman              | Ba1                                                    | BB       | BB+      | NR        | NR      | в           | в          | NR     | 03/05/2019      |  |  |
| 29) Germany           | Aaa                                                    | AAAu     | AAA      | AAA       | NR      | A-1+u       | F1+        | NR     | 03/04/201       |  |  |
| 30) Greece            | B1                                                     | B+       | BB-      | в         | NP      | в           | в          | NR     | 03/01/201       |  |  |
| 31) Australia         | Aaa                                                    | AAAu     | AAA      | AAA       | NR      | A-1+u       | F1+        | NR     | 02/26/201       |  |  |
| 32) Mali              | B3                                                     | NR       | WD       | NR        | NR      | NR          | WD         | NR     | 02/26/201       |  |  |
| 33) Hungary           | Baa3                                                   | BBB      | BBB      | BBB       | NR      | A-2         | F2         | NR     | 02/22/201       |  |  |

### 7) **<u>CRPR</u>**: Credit Rating Profile

To see credit ratings for a company, first type a name of company and go with a function of "CRPR". For example, we can type "AAPL" and then click "CRPR" to see credit rating profile for Apple.

| A | APL | US S  | \$ <b>  19</b><br>11:18 d |             | -0.099<br>958,692 | 0 198    | 8.68   |      | Q199.40/199<br>H 199.97J | 9.42F<br>L 198.18D                               | 4×1<br>Val | 1.983B                |
|---|-----|-------|---------------------------|-------------|-------------------|----------|--------|------|--------------------------|--------------------------------------------------|------------|-----------------------|
| â | Mai |       |                           |             |                   | ies > Ar | nalyze | e AF | PPLE INC Equity          | <canc< th=""><th>cel&gt; X</th><th></th></canc<> | cel> X     |                       |
|   | 1)  | Comp  | any Overvi                | ew >        |                   |          | 17) Ch | arti | ng & Reporting           | >                                                |            |                       |
| Ĩ | 2)  | DES   | Security D                | escription  |                   |          | 18) GF | >    | Line Chart               |                                                  |            |                       |
|   | 3)  | MFID  | MiFID Desc                | criptive Da | ata               |          | 19) GF | -    | Graph Fundame            | entals                                           |            |                       |
| ~ | 4)  | CF    | Company F                 | ilings      |                   |          | 20) CM | 1AP  | Company Map              |                                                  |            |                       |
| 7 |     | CN    | Company I                 | News        |                   |          |        |      |                          |                                                  |            |                       |
|   |     |       |                           |             |                   |          | 21) Se | ecur | ity Surveillance         | e >                                              |            |                       |
|   | 6)  | Comp  | any Analys                | is >        |                   |          | 22) EV | T'   | Company Event            | ts                                               |            |                       |
| ~ | 7)  | FA    | <b>Financial</b> A        |             |                   |          | 23) BC | 2    | Bloomberg Quo            | ote                                              |            |                       |
|   | 8)  | OWN   | Ownership                 | Summary     | 1                 |          |        |      |                          |                                                  |            |                       |
|   | T   | CRPR  | Credit Rat                | ing Profile |                   |          | 24) Tr | ade  | Analytics >              |                                                  |            |                       |
|   |     |       |                           |             |                   |          |        |      | IOI & Advert O           |                                                  |            |                       |
|   | 10) | Resea | arch & Estir              | nates >     |                   |          |        |      | Market Depth M           |                                                  |            |                       |
| C | 11) | EE    | Earnings 8                |             |                   |          |        |      | Price and Vol D          |                                                  |            |                       |
|   | 12) |       | Research                  |             |                   |          | 28) RA |      | Broker Ranking           |                                                  |            |                       |
| ~ | 13) | BICO  | BI Compar                 | ny Primer   |                   |          | 29) TP |      | Trading Perfor           |                                                  |            |                       |
|   |     |       |                           |             |                   |          | 30) VE | NU   | Venue Analytic           | S                                                |            | iries                 |
|   | 14) |       | parative Ana              |             |                   |          |        |      |                          |                                                  |            | the Pacific islands,  |
| ~ | 15) |       | Equity Rel                |             | ation             |          |        |      | atives >                 |                                                  |            | P and BLP believe the |
|   | 16) | RV    | Relative V                | aluation    |                   |          | 32) OM | 10N  | Option Monitor           |                                                  |            | ties or commodities.  |
|   |     |       |                           |             |                   |          |        |      |                          |                                                  |            | D 5821927-1           |
|   |     |       |                           |             |                   |          |        |      |                          |                                                  |            |                       |

| AAPL US \$ ↑ 199.53          | +0.03                  | Q199.53/19      | <b>99.5</b> 40 | 4×2                  |
|------------------------------|------------------------|-----------------|----------------|----------------------|
| 📶 🕕 At 11:20 d Vol 1         | 0,053,198 0198.68D     | H 199.97J       | L 198.18D      | Val 2.002B           |
| AAPL US Equity 91) (         | Company Tree Ratings 👻 | 92) Alert       | Page 1/1 C     | redit Rating Profile |
| Apple Inc                    |                        |                 |                |                      |
| 1) Bloomberg Default Risk    | DRSK »                 | Egan-Jones      | Ratings Comp   | any                  |
|                              |                        | 15) LC Senior U | nsecured       | AA                   |
| Moody's                      |                        | 16) FC Senior U | nsecured       | AA                   |
| 2) Outlook                   | STABLE                 | 17) LC Commerc  | ial Paper      | A1+                  |
| 3) Issuer Rating             | WR                     | 18) FC Commerce | ial Paper      | A1+                  |
| 4) Long Term Rating          | Aa1                    |                 |                |                      |
| 5) LT Corp Family Rating     | WR                     |                 |                |                      |
| 6) Senior Unsecured Debt     | Aa1                    |                 |                |                      |
| 7) Subordinated Debt         | WR                     |                 |                |                      |
| 8) Short Term                | P-1                    |                 |                |                      |
|                              | _                      |                 |                |                      |
| 9) Standard & Poor's         | !                      |                 |                |                      |
| 10) Outlook                  | STABLE                 |                 |                |                      |
| 11) LT Foreign Issuer Credit | AA+                    |                 |                |                      |
| 12) LT Local Issuer Credit   | AA+                    |                 |                |                      |
| 13) ST Foreign Issuer Credit | A-1+                   |                 |                |                      |
| 14) ST Local Issuer Credit   | A-1+                   |                 |                |                      |

### 8) <u>SOVR</u>: Sovereign CDS Monitor

| SOVR                 |              |                |          |      |       |                  |       |            |                    |        |  |
|----------------------|--------------|----------------|----------|------|-------|------------------|-------|------------|--------------------|--------|--|
| 93 <go> to sav</go>  | e current    | screen         | as defau | ılt  |       |                  |       |            |                    | 3      |  |
| Standard 🔹           | 97) Export 👻 | 98) Settings 👻 |          |      |       | Sove             |       |            | ereign CDS Monitor |        |  |
|                      | -            |                |          |      |       |                  |       |            |                    |        |  |
|                      |              |                |          |      |       | Historical Range |       | 3 Months 🗸 |                    |        |  |
| N Name (5Y CDS)      |              | Spread         | Change   | #SD  | Low   | 🔶 Avg 💿 Now      | High  | Avg        | +/-                | 3M Chg |  |
| Americas             |              |                |          |      |       |                  |       |            |                    |        |  |
| 9) N United States   | $\sim$       | 19.12          | -0.73    | -0.8 | 19.1  | • • • •          | 25.8  | 22.5       | -3.4               | -4.5   |  |
| 10) 🟊 Brazil         | $\sim$       | 171.63         | -0.93    | -0.3 | 152.5 |                  | 187.6 | 170.7      | +0.9               | +3.3   |  |
| 11) N Colombia       | $\sim$       | 106.19         | +0.52    | +0.2 | 105.8 | • •              | 137.6 | 119.2      | -13.0              | -20.6  |  |
| 12) N Mexico         | $\sim$       | 118.64         | -0.68    | -0.3 | 118.6 | •                | 143.4 | 132.0      | -13.4              | -18.8  |  |
| 13) 📐 Canada         | $\sim$       | 33.68          | +0.01    |      | 33.5  | •                | 38.1  |            | -1.8               | -1.9   |  |
| EMEA                 |              |                |          |      |       |                  |       |            |                    |        |  |
| 19) 🔛 United Kingdom | $\sim$       | 33.15          | -0.02    |      | 31.8  |                  | 42.3  | 36.2       | -3.0               | -4.4   |  |
| 20) 🔛 France         | $\sim$       | 29.78          | -0.54    | -0.9 | 27.6  |                  | 42.1  | 34.9       | -5.1               | -7.8   |  |
| 21) 📐 Germany        | $\sim$       | 13.10          | +0.02    | +0.1 | 12.0  |                  | 16.9  | 13.8       | -0.7               | -0.7   |  |
| 22) 🔛 Italy          | $\sim$       | 201.12         | -3.73    | -0.9 | 188.4 |                  | 242.6 | 212.0      | -10.9              | -4.9   |  |
| 23) 🔛 Spain          | $\sim$       | 63.35          | -0.19    | -0.2 | 58.8  |                  | 84.7  | 71.6       | -8.3               | -13.4  |  |
| 24) 🔼 Portugal       | $\sim$       | 71.90          | -0.75    | -0.6 | 69.0  |                  | 94.9  | 82.6       | -10.7              | -17.0  |  |
| 25) 🔛 Sweden         | $\sim$       | 13.65          | -0.23    | -0.5 | 12.3  |                  | 14.1  | 13.4       | +0.3               | +0.8   |  |
| 26) 🟊 Netherlands    | $\sim$       | 15.69          | +0.79    | +1.2 | 13.5  |                  | 16.9  | 14.8       | +0.9               | +2.1   |  |
| 27) 🟊 Switzerland    | $\sim$       | 11.00          | +0.01    |      | 10.7  |                  | 12.7  | 11.6       | -0.6               | -0.7   |  |
| 28) 📐 Greece         | $\sim$       | 370.17         | -2.65    | -0.4 | 355.6 |                  | 475.7 | 411.5      | -41.3              | -64.3  |  |
| Asia/Pacific         |              |                |          |      |       |                  |       |            |                    |        |  |
| 28) 🔼 Japan          | $\sim$       | 22.46          | +0.00    |      | 21.0  |                  | 24.9  | 22.5       |                    | +1.1   |  |
| 29) N Australia      | $\bigcirc$   | 18.64          | +1.41    | +2.6 | 15.2  |                  | 24.1  | 18.9       | -0.2               | -1.7   |  |
| 30) 🔼 New Zealand    | $\sim$       | 21.83          | +1.52    | +2.1 | 18.6  |                  | 26.8  | 22.3       | -0.5               | -1.7   |  |
| 31) 🔛 South Korea    | $\bigcirc$   | 34.15          | +0.20    | +0.2 | 29.1  |                  | 38.7  | 33.1       | +1.1               | +0.8   |  |
| 32) 🔼 China          |              | 43.80          | +0.29    | +0.2 | 43.3  | • •              | 64.4  | 53.9       | -10.1              | -10.9  |  |

The figure above indicates that Greece has a highest CDS spread. Then, we can create the following graph to see its default risk. CDS spread can be used to calculate implied probability of government or companies defaulting.

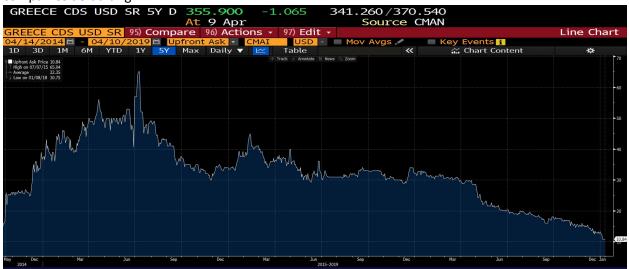

#### 9) Inflation

GT10 Govt: Generic United States 10 year government note

We can type first "GT10 Govt" and then add a function of "CPI YOY Index" using "add a security" under Chart Content to see the relationship between yield paid on 10 year government note and inflation.

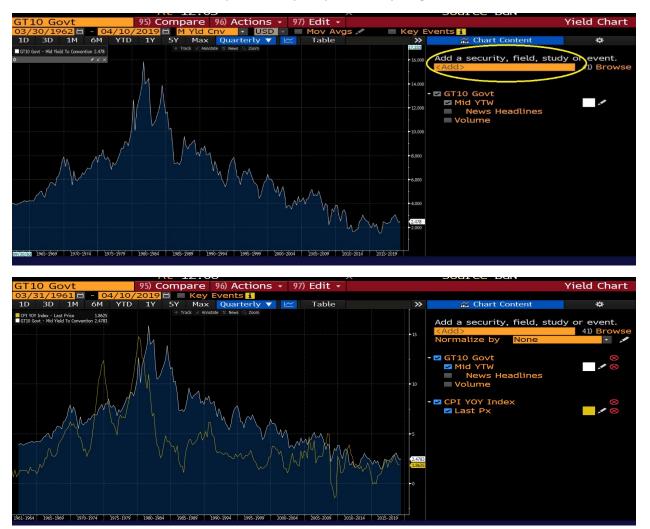